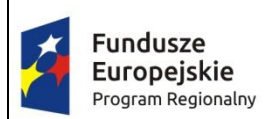

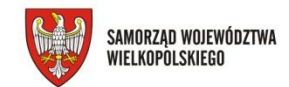

Unia Europejska Europejski Fundusz Rozwoju Regionalnego

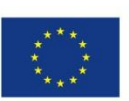

# *REGULAMIN KONKURSU*

# *Nr RPWP.02.01.02-IZ-00-30-001/16*

# *Oś priorytetowa 2*

# *SPOŁECZEŃSTWO INFORMACYJNE*

*Działanie 2.1*

*Rozwój elektronicznych usług publicznych*

*Poddziałanie 2.1.2 Cyfryzacja geodezyjnych rejestrów publicznych*

## *WIELKOPOLSKI REGIONALNY PROGRAM OPERACYJNY NA LATA 2014-2020*

**Poznań, maj 2016 r.**

## **Spis treści**

<span id="page-1-0"></span>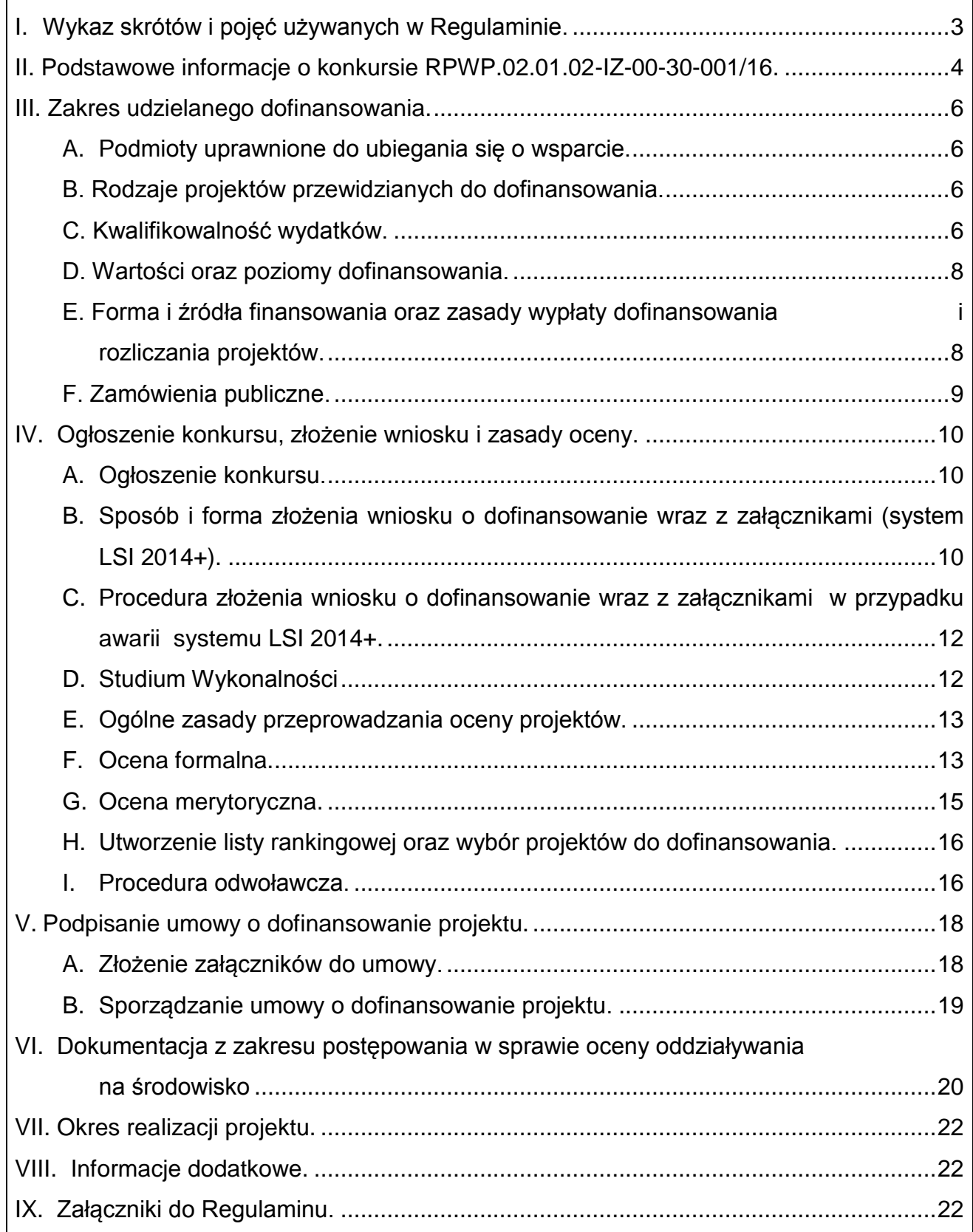

# **I. Wykaz skrótów i pojęć używanych w Regulaminie.**

Użyte w Regulaminie przeprowadzenia konkursu skróty oraz ich pojęcia:

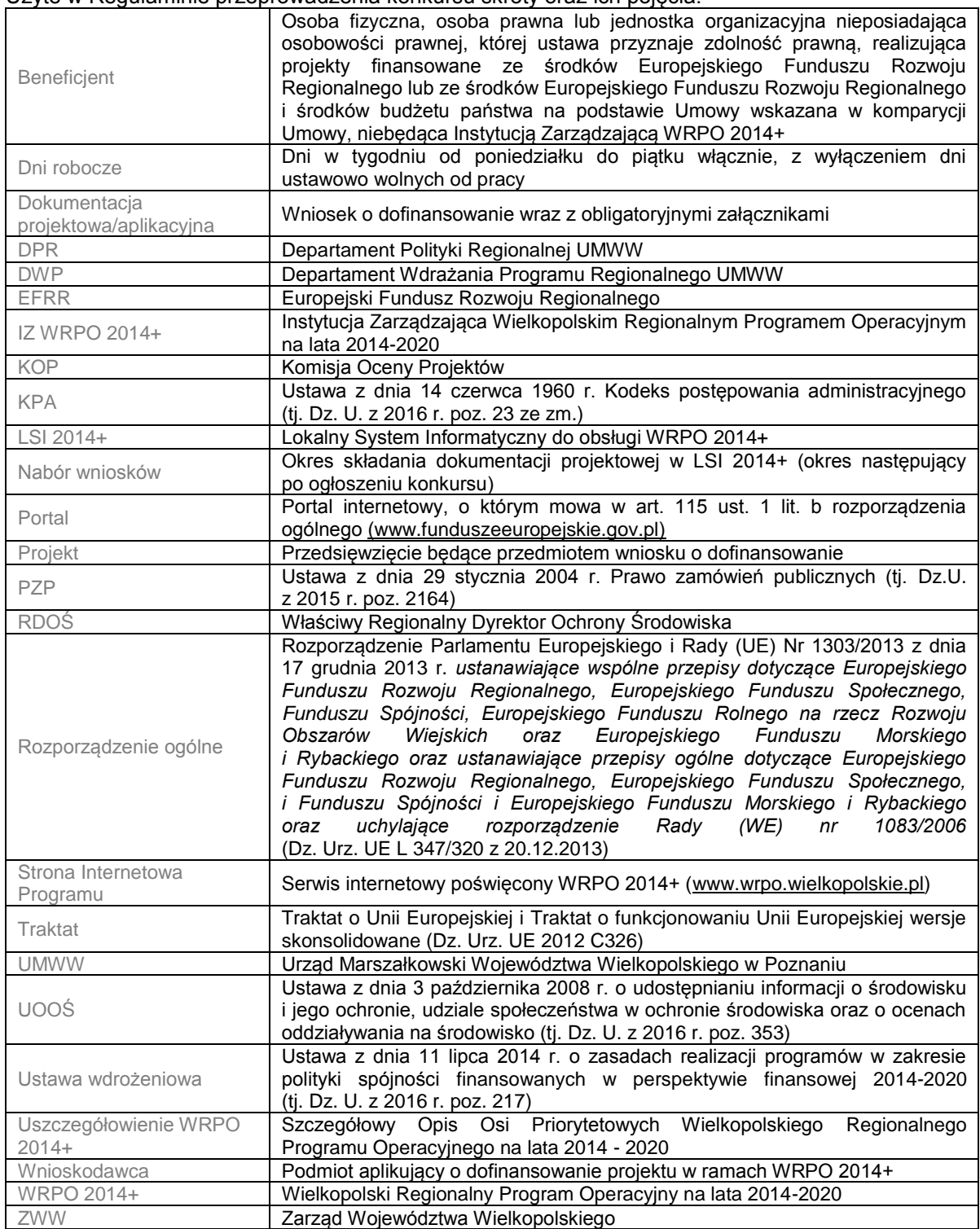

#### <span id="page-3-0"></span>**II. Podstawowe informacje o konkursie RPWP.02.01.02-IZ-00-30-001/16.**

- 1. Instytucją organizującą konkurs jest Zarząd Województwa Wielkopolskiego z siedzibą w Poznaniu al. Niepodległości 34, 61-714 Poznań.
- 2. Niniejszy Regulamin został opracowany na podstawie przepisów prawa krajowego oraz wspólnotowego. Zmiany w przepisach prawa, dotyczące zasad udzielania dofinansowania, mogą powodować odpowiednie zmiany w przedmiotowym dokumencie oraz generować konieczność przedkładania przez Wnioskodawców dodatkowych dokumentów, również w trakcie trwania konkursu. W przypadku rozbieżności pomiędzy przepisami prawa a Regulaminem należy stosować przepisy prawa.
- 3. Celem konkursu jest wyłonienie projektów, które w najwyższym stopniu przyczynią się do osiągnięcia celów Działania 2.1, Poddziałania 2.1.2 określonych w Uszczegółowieniu WRPO 2014+.
- 4. Podane w Regulaminie terminy odnoszą się do dni kalendarzowych, chyba że w treści Regulaminu wskazano, że mowa jest o dniach roboczych. Przy obliczaniu terminów obowiązują następujące zasady:
	- a) termin określony w dniach kończy się z upływem ostatniego dnia,
	- b) jeżeli początkiem terminu określonego w dniach jest określone zdarzenie, przy obliczaniu tego terminu nie uwzględnia się dnia, w którym zdarzenie nastąpiło – pod warunkiem, że konkretny zapis Regulaminu nie stanowi inaczej,
	- c) jeżeli koniec terminu przypada na dzień ustawowo wolny od pracy, za ostatni dzień terminu uważa się najbliższy następny dzień roboczy.
- 5. Wybór projektów do dofinansowania następuje w trybie konkursowym.
- 6. Konkurs ma charakter zamknięty.
- 7. Konkurs jest organizowany na terytorium Województwa Wielkopolskiego.
- 8. Dokumentację projektową należy wypełnić w języku polskim (nie dotyczy nazw własnych).
- 9. Na podstawie art. 50 Ustawy wdrożeniowej do postępowania przewidzianego w przepisach niniejszego Regulaminu nie stosuje się przepisów Ustawy z dnia 14 czerwca 1960 r. Kodeks postępowania administracyjnego (tj. Dz. U. z 2016 r. poz. 23 ze zm.), chyba że Ustawa stanowi inaczej.
- 10. W ramach konkursu wsparciem objęte mogą być wyłącznie projekty wpisujące się w typy projektów przewidziane w Poddziałaniu 2.1.2 określone w Uszczegółowieniu WRPO 2014+ przyjętym Uchwałą Nr 479/2015 ZWW z dnia 30 kwietnia 2015 roku (zmienionym 29 maja 2015 r., 23 czerwca 2015 r., 7 sierpnia 2015 r., 10 września 2015 r. 24 września 2015 r., 1 grudnia 2015 r., 17 grudnia 2015 r., 12 lutego 2016 r., 25 lutego 2016 r., 24 marca 2016 r., 5 maja 2016 r., 13 maja 2016 r. oraz 20 maja 2016 r.).
- 11. Całkowita kwota przeznaczona na dofinansowanie projektów w ramach konkursu wynosi **48 000 000,00 PLN** (słownie: czterdzieści osiem milionów złotych) i może ulec zmianie.
- *Regulamin konkursu dla Poddziałania 2.1.2 Cyfryzacja geodezyjnych rejestrów publicznych* 4 12. Złożenie dokumentacji projektowej przez Wnioskodawcę skutkuje wyrażeniem zgody

na umieszczenie na publicznej liście Wnioskodawców, których projekty zostały ocenione merytorycznie oraz na publicznej liście Beneficjentów, których projekty zostały wybrane do dofinansowania.

- 13. Projekt musi być realizowany w granicach administracyjnych Województwa Wielkopolskiego.
- 14. Dokumentację projektową należy przygotować na podstawie obowiązujących wzorów dokumentów zatwierdzonych dla przedmiotowego konkursu przez ZWW. Wniosek w wersji elektronicznej jest sporządzany zgodnie z "Podręcznikiem podmiotu zgłaszającego/beneficjenta Lokalnego Systemu Informatycznego do obsługi Wielkopolskiego Regionalnego Programu Operacyjnego na lata 2014-2020" oraz Instrukcją wypełniania wniosku o dofinansowanie.
- 15. W okresie trwania naboru jak i na każdym etapie oceny wniosku Wnioskodawca może wycofać z konkursu złożony przez siebie wniosek o dofinansowanie wraz z załącznikami. W takim przypadku należy złożyć stosowną informację w formie pisemnej do DWP.
- 16. Uzupełnienie i wysłanie wersji elektronicznej wniosku następuje za pośrednictwem LSI 2014+. Ponadto, w terminie 5-ciu dni roboczych od dnia wysłania elektronicznej wersji wniosku do IZ WRPO 2014+ należy dostarczyć podpisaną dokumentację aplikacyjną w wersji papierowej (w przypadku wniosku o dofinansowanie to wydruk PDF podpisany przez Wnioskodawcę/Osobę upoważnioną do reprezentowania Wnioskodawcy zgodnie z dokumentami rejestrowymi). Wnioski o dofinansowanie bez dostarczonej do IZ WRPO 2014+ wersji papierowej traktowane będą jako niezłożone skutecznie i nie będą podlegały ocenie. Jeżeli wersja papierowa wniosku wpłynie do IZ WRPO 2014+ po upływie 5-ciu dni roboczych od dnia wysłania elektronicznej wersji wniosku, projekt także nie będzie podlegał ocenie. Jeżeli wystąpią przyczyny obiektywne, np. awaria LSI 2014+, IZ WRPO 2014+ może wprowadzić procedurę składania dokumentacji projektowej poza LSI 2014+ w wersji papierowej, określoną w części IV C niniejszego Regulaminu. Wówczas informacja o zmianie formy składania wniosku zostanie opublikowana na Stronie Internetowej Programu oraz Portalu.
- 17. Beneficjent jest zobowiązany do zachowania celów i trwałość projektu przez okres 5 lat od daty dokonania płatności końcowej na jego rzecz, zgodnie z art. 71 Rozporządzenia ogólnego.
- 18. Dofinansowaniem w ramach konkursu nie mogą zostać objęte operacje, które zostały fizycznie ukończone lub w pełni zrealizowane przez złożeniem do IZ WRPO 2014+ wniosku o dofinansowanie.
- 19. Informacje dotyczące konkursu, w tym w szczególności wyjaśnienia dotyczące interpretacji postanowień niniejszego Regulaminu, udziela Pan Karol Markowski pod numerem tel. 61 626 61 19 lub pod adresem e-mail: karol.markowski@umww.pl.

*Regulamin konkursu dla Poddziałania 2.1.2 Cyfryzacja geodezyjnych rejestrów publicznych* 5

### <span id="page-5-0"></span>**III. Zakres udzielanego dofinansowania.**

#### <span id="page-5-1"></span>**A. Podmioty uprawnione do ubiegania się o wsparcie.**

O dofinansowanie w ramach konkursu mogą ubiegać się podmioty wymienione w Uszczegółowieniu WRPO 2014+, pkt 2.2.1. ppkt 7 Typ beneficjenta, Poddziałanie 2.1.2 pkt 2, a więc:

− Powiaty/jednostki samorządu terytorialnego, zgodnie z ustawą z dnia 5 czerwca 1998 r. o samorządzie powiatowym (t.j. Dz. U. z 2015 r. poz. 1445 ze zm.)

#### <span id="page-5-2"></span>**B. Rodzaje projektów przewidzianych do dofinansowania.**

W ramach konkursu dofinansowane mogą być projekty polegające na:

Tworzeniu, modernizacji i aktualizacji geodezyjnych rejestrów publicznych oraz standardowych opracowań kartograficznych i tematycznych gromadzonych w państwowym zasobie geodezyjnym i kartograficznym oraz ich udostępnianiu, co obejmuje wykonywanie ustawowych zadań Służby Geodezyjnej i Kartograficznej, a przekłada się w szczególności na działania związane z:

- − opracowaniem baz danych i metadanych tych zbiorów, dotyczących przede wszystkim zbiorów danych przestrzennych infrastruktury informacji przestrzennej<sup>1</sup>,
- − dostarczeniem lub rozbudową rozwiązań technicznych, aplikacyjnych zapewniających interoperacyjność zbiorów i usług danych przestrzennych oraz harmonizację tych zbiorów<sup>2</sup>,
- − tworzeniem i rozwojem geograficznych systemów informacji przestrzennej GIS, portali, instrumentów i systemów zarządzania przestrzenią i informacjami o przestrzeni regionalnej oraz lokalnej,
- − tworzeniem i udostępnianiem nowych usług oraz zwiększeniem dojrzałości usług już dostępnych,
- − pozyskaniem i przetwarzaniem danych (konwersja, migracja, ładowanie) celem zapewnienia wymagań ustawowych określonych dla geodezyjnych rejestrów publicznych.

**W wyniku realizacji projektu przez powiat, baza danych ewidencji gruntów i budynków (EGiB) zostanie dostosowana do wymagań Zintegrowanego Systemu Informacji o Nieruchomościach (ZSIN) w celu włączenia EGiB do ZSIN oraz zasilenia Systemu Informacji Przestrzennej Województwa Wielkopolskiego (SIPWW).**

#### <span id="page-5-3"></span>**C. Kwalifikowalność wydatków.**

<u>.</u>

1. Szczegółowe zasady kwalifikowalności wydatków regulują "Wytyczne Instytucji Zarządzającej Wielkopolskim Regionalnym Programem Operacyjnym na lata 2014-2020 w sprawie kwalifikowalności kosztów objętych dofinansowaniem ze środków Europejskiego Funduszu

<sup>&</sup>lt;sup>1</sup> Zgodnie z ustawą Prawo geodezyjne i kartograficzne z dnia 17 maja 1989 r. (Dz. U. 2015 poz. 520 ze zm.).

*Regulamin konkursu dla Poddziałania 2.1.2 Cyfryzacja geodezyjnych rejestrów publicznych* 6 2 Realizowane projekty powinny być zgodne z priorytetami *Programu Zintegrowanej Informatyzacji Państwa.*

Rozwoju Regionalnego" z 13 sierpnia 2015 r.

- 2. Przykładowe koszty kwalifikowalne:
	- a) studium wykonalności, raport oddziaływania na środowisko, dokumentacja techniczna, analizy finansowe i ekonomiczne, badania i ekspertyzy (m. in. odwierty próbne, sondowanie gruntu, inwentaryzacja stanu istniejącego), opracowania geodezyjne i geologiczne, opinie konserwatorskie;
	- b) roboty budowlane wraz z materiałami;
	- c) prace instalacyjne (instalacje wodociągowe, kanalizacyjne, elektroenergetyczne, gazowe) – zgodnie z wymogami ogólnymi określonymi w części "Zasady ogólne dla EFRR" w "Wytycznych Instytucji Zarządzającej Wielkopolskim Regionalnym Programem Operacyjnym na lata 2014-2020 w sprawie kwalifikowalności kosztów objętych dofinansowaniem ze środków Europejskiego Funduszu Rozwoju Regionalnego";
	- d) zakup środków trwałych wraz z montażem oraz wartości niematerialnych i prawnych wraz z wdrożeniem (wyłącznie pod warunkiem włączenia ich do ewidencji środków trwałych/wartości niematerialnych i prawnych Beneficjenta i uznania ich za wydatek inwestycyjny zgodnie z zasadami rachunkowości, a także spełnienia warunków ogólnych określonych w części "Zasady ogólne dla EFRR" w "Wytycznych Instytucji Zarządzającej Wielkopolskim Regionalnym Programem Operacyjnym na lata 2014-2020 w sprawie kwalifikowalności kosztów objętych dofinansowaniem ze środków Europejskiego Funduszu Rozwoju Regionalnego";
	- e) usługi doradcze niezbędne do wdrożenia i realizacji projektu (z wyłączeniem kosztów odpłatnego zlecenia prowadzenia postępowania o udzielenie zamówienia publicznego lub doradztwa w tym zakresie);
	- f) audyty, badania, ekspertyzy/analizy techniczne niezbędne do wdrożenia i realizacji projektu;
	- g) szkolenia pracowników Wnioskodawcy w zakresie wdrożenia i obsługi wdrażanych i obsługiwanych systemów informatycznych (zgodnie z mechanizmem cross-financingu);
	- h) koszty promocji projektu;
	- i) wydatki związane z pracami przygotowawczymi (w tym pomiarami terenowymi), jednak wyłącznie w zakresie niezbędnym do realizacji celów projektu oraz do wysokości 20% kosztów kwalifikowanych inwestycji. Do prac przygotowawczych zaliczyć należy:

- koszty związane z inwentaryzacją zasobów geodezyjnych – (koszty analizy danych cyfrowych i dokumentacji geodezyjno – prawnej),

- koszty geodezyjnych pomiarów terenowych, prowadzonych na etapie przed przystąpieniem do prac zasadniczych obejmujących modernizację, przetworzenie i udostępnianie w postaci cyfrowej danych z zasobów geodezyjnych i kartograficznych, w tym rejestrów publicznych.

Organicznie to wynika z faktu, że wydatki ponoszone w poddziałaniu 2.1.2 powinny obejmować przede wszystkim wydatki związane z cyfryzacją istniejącego zasobu geodezyjnego, nie zaś wydatki na jego utworzenie lub rozszerzenie.

- 3. Przykładowe koszty niekwalifikowalne:
	- a) koszty zakupu środków transportu;
	- b) zakup nieruchomości przekraczający 10% wartości całkowitych kosztów kwalifikowalnych projektu, z zastrzeżeniem limitów określonych w części "Zasady kwalifikowalności poszczególnych kosztów w ramach EFRR": "Zakup nieruchomości" w "Wytycznych Instytucji Zarządzającej Wielkopolskim Regionalnym Programem Operacyjnym na lata 2014-2020 w sprawie kwalifikowalności kosztów objętych dofinansowaniem ze środków Europejskiego Funduszu Rozwoju Regionalnego";
	- c) zakup nieruchomości, który był współfinansowany ze środków unijnych lub krajowych w przeciągu 10 lat poprzedzających datę zakupu przez Beneficjenta;
	- d) zakup używanego środka trwałego;
	- e) koszty amortyzacji środków trwałych, w tym również koszty amortyzacji używanych środków trwałych;
	- f) zakup używanych wartości niematerialnych i prawnych;
	- g) koszty osobowe;
	- h) koszty ogólne (eksploatacja, media).

#### <span id="page-7-0"></span>**D. Wartości oraz poziomy dofinansowania.**

- 1. Maksymalny poziom dofinansowania projektu: **85% kosztów kwalifikowalnych.**
- 2. Koszt poniesiony na wydatki objęte mechanizmem elastyczności finansowej cross financing jest kwalifikowalny tylko do wysokości 10% wartości projektu.

#### <span id="page-7-1"></span>**E. Forma i źródła finansowania oraz zasady wypłaty dofinansowania i rozliczania projektów.**

- 1. Wsparcie w ramach konkursu udzielane jest w formie pomocy bezzwrotnej.
- 2. Wsparcie może być udzielane w formie zaliczki przed poniesieniem wydatków na realizację projektu i/lub jako refundacja wydatków kwalifikowalnych poniesionych przez Beneficjenta.
- 3. Beneficjent realizując projekt zobowiązuje się do pokrycia 100% wydatków związanych z realizacją projektu zgodnie z zasadą refundacji wydatków faktycznie poniesionych. Ponadto, Beneficjent zobowiązuje się pokryć ze środków własnych wszelkie wydatki niekwalifikowalne w ramach projektu. Należy również wziąć pod uwagę możliwość zakwestionowania przez IZ WRPO 2014+ kwalifikowalności poniesionych wydatków lub dowodów przedstawionych celem ich rozliczenia, co może wpłynąć na obniżenie wysokości otrzymanego dofinansowania lub może być powodem rozwiązania umowy o dofinansowanie.

*Regulamin konkursu dla Poddziałania 2.1.2 Cyfryzacja geodezyjnych rejestrów publicznych* 8

- 4. Warunkiem przekazania Beneficjentowi dofinansowania jest dostępność środków na rachunku bankowym płatnika oraz w planie wydatków finansowanych z budżetu Województwa Wielkopolskiego (jeśli dotyczy).
- 5. Szczegółowe informacje na temat zasad wypłaty dofinansowania, w tym w formie zaliczki, oraz rozliczania projektu zawiera umowa o dofinansowanie oraz "Wytyczne Instytucji Zarządzającej Wielkopolskim Regionalnym Programem Operacyjnym na lata 2014-2020 w sprawie zasad rozliczania projektów realizowanych w ramach Osi Priorytetowych 1, 2, 3, 4, 5 i 9", opublikowane na Stronie Internetowej Programu oraz na Portalu.
- 6. Dodatkowe krajowe środki publiczne, które mogą zostać zaangażowane w realizację projektu mogą zmniejszyć poziom wkładu EFRR w ramach WRPO 2014+.

#### <span id="page-8-0"></span>**F. Zamówienia publiczne.**

- 1. Udzielanie zamówienia publicznego w ramach projektu następuje zgodnie z:
	- a) PZP *–* w przypadku Beneficjenta będącego podmiotem zobowiązanym zgodnie z art. 3 PZP do stosowania tej ustawy;

albo

- b) zasadą konkurencyjności, w przypadku:
	- Beneficjenta niebędącego podmiotem zobowiązanym zgodnie z art. 3 PZP do stosowania tej ustawy, w przypadku zamówień publicznych przekraczających wartość 50.000 PLN netto;
	- Beneficjenta, o którym mowa w lit. a) w przypadku zamówień publicznych o wartości niższej od kwoty określonej w art. 4 pkt. 8 PZP, a jednocześnie przekraczającej 50.000 PLN netto lub (w przypadku zamówień sektorowych) o wartości niższej od kwoty określonej w przepisach wydanych na podstawie art. 11 ust. 8 PZP, a jednocześnie przekraczającej 50.000 PLN.

Zasady konkurencyjności nie stosuje się do zamówień publicznych, których przedmiotem są dostawy i usługi określone w art. 4 PZP (z wyłączeniem art. 4 pkt. 8 PZP), przy czym do dostaw i usług określonych w art. 4 pkt. 3 lit. i) w zakresie zamówień publicznych, których przedmiotem jest nabycie innych praw do nieruchomości, w szczególności dzierżawy i najmu, nie stosuje się zasady konkurencyjności pod warunkiem braku powiązań, o których mowa w "Wytycznych Instytucji Zarządzającej Wielkopolskim Regionalnym Programem Operacyjnym na lata 2014-2020 w sprawie kwalifikowalności kosztów objętych dofinansowaniem ze środków Europejskiego Funduszu Rozwoju Regionalnego".

Warunkiem kwalifikowalności wydatku o wartości od 5.000 PLN do 50.000 PLN netto, jest uprzednie przeprowadzenie i udokumentowanie rozeznania rynku co najmniej poprzez:

a) upublicznienie zapytania ofertowego na swojej stronie internetowej;

lub

*Regulamin konkursu dla Poddziałania 2.1.2 Cyfryzacja geodezyjnych rejestrów publicznych* 9

b) w przypadku, gdy Beneficjent nie posiada swojej strony internetowej – poprzez upublicznienie na innej powszechnie dostępnej stronie przeznaczonej do umieszczania zapytań ofertowych oraz poprzez wysłanie zapytań ofertowych do co najmniej 3 potencjalnych wykonawców i wybrania najkorzystniejszej ekonomicznie oferty.

Wydatki o wartości do 5.000 PLN netto, muszą być dokonywane z należytą starannością, celowo, rzetelnie, racjonalnie i oszczędnie oraz z poszanowaniem zasady uzyskiwania najlepszych efektów z danych nakładów, zgodnie z obowiązującymi przepisami prawa i procedurami w ramach Programu oraz w sposób, który zapewni prawidłową i terminową realizację projektu oraz osiągnięcie celów (produktów i rezultatów) zakładanych we wniosku o dofinansowanie.

2. Szczegółowe zasady postępowania w przypadku wyboru oferty, przedstawione zostały w "Wytycznych Instytucji Zarządzającej Wielkopolskim Regionalnym Programem Operacyjnym na lata 2014-2020 w sprawie kwalifikowalności kosztów objętych dofinansowaniem ze środków Europejskiego Funduszu Rozwoju Regionalnego" publikowanych na Stronie Internetowej Programu oraz na Portalu.

### <span id="page-9-0"></span>**IV. Ogłoszenie konkursu, złożenie wniosku i zasady oceny.**

#### <span id="page-9-1"></span>**A. Ogłoszenie konkursu.**

- 1. Ogłoszenie konkursu następuje 24 maja 2016 roku. Nabór wniosków nastąpi od 27 czerwca 2016 roku od godziny 7.30 do 15 lipca 2016 roku do godziny 15.30. **Po zakończeniu naboru (po godzinie 15.30) możliwość wysłania elektronicznej wersji wniosku w systemie LSI 2014+ zostanie zablokowana.**
- 2. Orientacyjny termin rozstrzygnięcia konkursu: styczeń 2017 r.
- 3. Regulamin konkursu oraz wszystkie dokumenty niezbędne do złożenia wniosku o dofinansowanie są dostępne na Stronie Internetowej Programu jak i do wglądu w sekretariacie DWP UMWW.

#### <span id="page-9-2"></span>**B. Sposób i forma złożenia wniosku o dofinansowanie wraz z załącznikami (system LSI 2014+).**

- 1. W celu zalogowania się do systemu LSI 2014+ należy zarejestrować się (założyć konto) na stronie internetowej [https://lsi.wielkopolskie.pl.](https://lsi.wielkopolskie.pl/)
- 2. Szczegółowe zasady związane z obsługą systemu LSI 2014+ zostały określone w Podręczniku podmiotu zgłaszającego/beneficjenta Lokalnego Systemu Informatycznego do obsługi Wielkopolskiego Regionalnego Programu Operacyjnego na lata 2014-2020.
- 3. Po wysłaniu wersji elektronicznej wniosku o dofinansowanie w LSI 2014+ Wnioskodawca zobowiązany jest złożyć dokumentację aplikacyjną w **dwóch egzemplarzach** w wersji papierowej. Dokumenty należy złożyć w Punkcie Naboru Wniosków w terminie do 5 dni

roboczych od dnia wysłania wersji elektronicznej wniosku w LSI 2014+, pod rygorem pozostawienia wniosku bez rozpatrzenia.

**W przypadku Studium Wykonalności stanowiącego załącznik do wniosku, oprócz formy papierowej wymagane jest złożenie również wersji elektronicznej zapisanej na nośniku (płyta CD lub DVD) w formacie Word – część opisowa oraz EXCEL – część obliczeniowa.**

4. Dokumenty w wersji papierowej można składać osobiście w Punkcie Naboru Wniosków, drogą pocztową lub przesyłką kurierską na adres:

**Urząd Marszałkowski Województwa Wielkopolskiego w Poznaniu Departament Wdrażania Programu Regionalnego al. Niepodległości 34, 61-714 Poznań.**

- 5. Punkt Naboru Wniosków znajduje się w holu głównym UMWW i czynny jest od poniedziałku do piątku w godzinach od 7:30 do 15:30.
- 6. **O przyjęciu wniosku decyduje data i godzina wpływu wniosku do jednostki (wymienionej w pkt. 4), a nie data jego nadania**.
- 7. Pracownik przyjmujący wniosek nie dokonuje weryfikacji kompletności złożonych dokumentów.
- 8. **Złożenie dokumentów w wersji papierowej po terminie określonym powyżej lub do niewłaściwej instytucji skutkuje pozostawieniem ich bez rozpatrzenia**.
- 9. W przypadku niezłożenia dokumentów w tożsamej wersji papierowej bądź w sytuacji, gdy wniosek o dofinansowanie przesłany zostanie wyłącznie w formie dokumentu elektronicznego nie traktuje się go za skutecznie złożony i nie będzie podlegał ocenie.
- 10. W trakcie trwania naboru po złożeniu wersji elektronicznej wniosku (przed złożeniem jego tożsamej wersji papierowej), istnieje możliwość wycofania wniosku złożonego w LSI 2014+ w celu jego dalszej edycji. Po wycofaniu wysłanego elektronicznie wniosku i jego edycji, należy w systemie LSI 2014+ wysłać ponownie elektroniczną wersję wniosku, a następnie wygenerować z niej nową wersję PDF (PDF z nową sumą kontrolną), którą należy wydrukować i dostarczyć w ciągu 5-ciu dni roboczych do Punktu Naboru Wniosków, o którym mowa w części IV B pkt 4 i 5.

**UWAGA! Przed złożeniem wniosku do IZ WRPO 2014+ należy porównać zgodność sumy kontrolnej wersji papierowej oraz wersji złożonej za pośrednictwem LSI 2014+. Wnioski o niezgodnych sumach kontrolnych pozostają bez rozpatrzenia. Wniosek skutecznie złożony to taki, którego sumy kontrolne w wersji elektronicznej i w wersji papierowej są tożsame.**

Wersja papierowa wniosku o dofinansowanie wraz z załącznikami powinna być wpięta do segregatora umieszczonego w zamkniętym pudełku archiwizacyjnym w taki sposób,

*Regulamin konkursu dla Poddziałania 2.1.2 Cyfryzacja geodezyjnych rejestrów publicznych* 11

aby możliwy był łatwy dostęp do wszystkich dokumentów, niepowodujący ich zniszczenia lub uszkodzenia.

- 11. Wszystkie załączane kopie dokumentów muszą zostać potwierdzone za zgodność z oryginałem przez Wnioskodawcę (osobę wskazaną w części 2.5 wniosku o dofinansowanie) lub osobę upoważnioną.
- 12. Pytania dotyczące obsługi systemu LSI 2014+ można przesyłać za pomocą formularza kontaktowego dostępnego w zakładce "Kontakt" w systemie LSI 2014+. Udzielane jest także wsparcie techniczne w zakresie obsługi systemu LSI 2014+ pod numerem tel. 61 626 71 09 lub 61 626 63 14.

#### <span id="page-11-0"></span>**C. Procedura złożenia wniosku o dofinansowanie wraz z załącznikami w przypadku awarii systemu LSI 2014+.**

- 1. W przypadku zaistnienia przyczyn obiektywnych (awaria systemu LSI 2014+) IZ WRPO 2014+ zastrzega sobie możliwość wydłużenia naboru lub zmiany formy składania wniosku przewidzianej w ogłoszeniu o konkursie, podając przedmiotowe informacje poprzez Stronę Internetową Programu oraz Portal.
- 2. W przypadku zmiany formy aplikowania, złożenie wniosku wraz z załącznikami następuje poza systemem LSI 2014+.
- 3. Dokumentacja niezbędna do złożenia wniosku (w tym jego wzór) dostępna będzie na Stronie Internetowej Programu.
- 4. Wzorów dokumentów nie można modyfikować ani wprowadzać w nich blokad uniemożliwiających dostęp do dokumentów w wersji elektronicznej (poza tabelami, które są edytowalne – dodawanie wierszy/kolumn).
- 5. Szczegółowe zasady wypełniania wniosku o dofinansowanie zostały określone w Instrukcji wypełniania wniosku o dofinansowanie.
- 6. Wniosek oraz Studium Wykonalności należy złożyć w wersji papierowej w dwóch egzemplarzach oraz w wersji elektronicznej (płyta DVD lub CD). Pozostałe załączniki w dwóch egzemplarzach należy dostarczyć w wersji papierowej.
- 7. Wniosek należy złożyć w terminie i miejscu wskazanym w informacji, o której mowa w części IV C pkt1.
- 8. Wnioski dostarczone **po upływie terminu** określonego w informacji, o której mowa w części IV C pkt1. **pozostawia się bez rozpatrzenia.**

#### <span id="page-11-1"></span>**D. Studium Wykonalności**

- 1. Do wniosku o dofinansowanie Wnioskodawca jest zobligowany załączyć Studium Wykonalności.
- *Regulamin konkursu dla Poddziałania 2.1.2 Cyfryzacja geodezyjnych rejestrów publicznych* 12 2. IZ WRPO 2014+ w Załączniku nr 4 do niniejszego Regulaminu określiła Instrukcję

do sporządzenia Studium Wykonalności, czyli zalecenia w zakresie pożądanej formy Studium Wykonalności wobec Wnioskodawców aplikujących o wsparcie w ramach Działania 2.1.

- 3. Szczegółowe wymogi zostały opracowane na podstawie aktualnych uregulowań prawnych, krajowych oraz unijnych. Dopuszczalne jest zastosowanie odmiennych rozwiązań (pod warunkiem ich uzasadnienia), jeżeli tych określonych w Instrukcji do sporządzenia Studium Wykonalności nie można zastosować do danego projektu lub ich zastosowanie jest nielogiczne lub niecelowe.
- 4. Sposób przygotowania Studium Wykonalności podlega weryfikacji w trakcie oceny formalnej.
- 5. W przypadku Studium Wykonalności, stanowiącego załącznik do wniosku, oprócz formy papierowej, wymagane jest złożenie również wersji elektronicznej, zapisanej na nośniku (płyta CD lub DVD) w formacie Word – część opisowa oraz EXCEL – część obliczeniowa.
- 6. Arkusz kalkulacyjny EXCEL, o którym mowa w punkcie 5, nie może być chroniony, w arkuszu powinny być widoczne formuły pokazujące powiązania pomiędzy poszczególnymi wielkościami finansowymi.

#### <span id="page-12-0"></span>**E.Ogólne zasady przeprowadzania oceny projektów.**

- 1. Projekty podlegają ocenie przeprowadzanej przez KOP.
- 2.Ocena projektów przeprowadzana jest w oparciu o Kryteria Wyboru Projektów zatwierdzone przez Komitet Monitorujący WRPO 2014+.
- 3.Ocena projektów obejmuje:
	- a) ocenę formalną;
	- b) ocenę merytoryczną.

#### <span id="page-12-1"></span>**F. Ocena formalna.**

- 1. Wnioski podlegają ocenie formalnej w terminie **45 dni roboczych** liczonych od upływu ostatecznego terminu przewidzianego na skuteczne złożenie papierowej wersji dokumentacji aplikacyjnej w konkursie. Bieg terminu właściwego dla dokonania oceny formalnej zostaje wstrzymany na okres od momentu wysłania pism wzywających do uzupełnienia lub poprawy wniosków do upływu ostatecznego terminu na złożenie skorygowanej dokumentacji aplikacyjnej. W uzasadnionych przypadkach termin oceny może zostać przedłużony, a wówczas informacja o przedłużeniu zostanie umieszczona na Stronie Internetowej Programu oraz Portalu.
- 2. Ocena formalna dokonywana jest przez KOP na podstawie kryteriów formalnych zatwierdzonych przez Komitet Monitorujący WRPO 2014+ stanowiących załącznik nr 1 do Regulaminu. Niespełnienie któregokolwiek z kryteriów spowoduje odrzucenie wniosku o dofinansowanie.
- *Regulamin konkursu dla Poddziałania 2.1.2 Cyfryzacja geodezyjnych rejestrów publicznych* 13 3. W przypadku projektów rozpoczętych przed dniem złożenia wniosku o dofinansowanie podlegają one kontroli IZ WRPO 2014+, w celu zweryfikowania zrealizowanej części projektu

w oparciu o obowiązujące przepisy prawa. Przedmiotowa kontrola powinna zakończyć się przed podjęciem przez ZWW uchwały w sprawie wyboru projektów do dofinansowania.

- 4. W przypadku wystąpienia braków lub błędów formalnych (m.in. dotyczących kompletności wniosku) DWP wzywa Wnioskodawcę do poprawy wniosku i/lub uzupełnienia dokumentacji aplikacyjnej w wyznaczonym terminie (dotyczy kryteriów formalnych, w przypadku których istnieje możliwość jednorazowej korekty). Pismo o korektę/uzupełnienie dokumentacji projektowej kierowane jest na adres wskazany w punkcie 2.1 "Dane wnioskodawcy" wniosku o dofinansowanie.
- 5. W przypadku aplikowania w trybie określonym w punkcie IV B niniejszego Regulaminu, w momencie wysłania informacji dotyczącej konieczności dokonania korekty/uzupełnienia wniosek złożony w systemie LSI 2014+ otrzymuje status "skierowany do korekty", co umożliwia dokonanie przez Wnioskodawcę właściwych poprawek.
- 6. Doręczenie pisma o korektę/uzupełnienie dokumentacji projektowej, o którym mowa w punkcie 3 następuje zgodnie z KPA.
- 7. Wnioskodawca zobowiązany jest do uzupełnienia i/lub poprawy błędów we wniosku o dofinansowanie oraz dokumentacji aplikacyjnej w terminie nieprzekraczającym 7 dni od dnia doręczenia pisma o korektę/uzupełnienie dokumentacji projektowej. Korektę należy wysłać w LSI 2014+ oraz dostarczyć w wersji papierowej osobiście lub drogą pocztową/przesyłką kurierską w wyżej wymienionym terminie, a więc w ciągu 7 dni od doręczenia pisma o korektę / uzupełnienie dokumentacji projektowej na adres:

#### **Urząd Marszałkowski Województwa Wielkopolskiego w Poznaniu Departament Wdrażania Programu Regionalnego al. Niepodległości 34, 61 - 714 Poznań**

Decyduje data wysłania w LSI 2014+, a w przypadku wersji papierowej data nadania.

- 8. Dopuszczalne jest **jednokrotne** dokonanie uzupełnień i/lub poprawy, o których mowa powyżej, w zakresie wskazanym przez DWP*.*
- 9. Usuwając uchybienia formalne Wnioskodawca powinien stosować się do wskazówek zawartych w otrzymanym piśmie o korektę/uzupełnienie oraz przestrzegać zasad dotyczących przygotowania dokumentacji projektowej określonych w dokumentacji konkursowej.
- 10. Wnioski, które nie zostaną poprawione lub uzupełnione zgodnie z pismem o korektę/uzupełnienie zostają odrzucone.
- 11. Uzupełnienie wniosku o dofinansowanie oraz poprawienie w nim omyłki nie może prowadzić do jego istotnej modyfikacji. Istotną modyfikację stwierdza IZ WRPO 2014+.
- 12. Skorygowany i/lub uzupełniony wniosek, złożony w terminie wskazanym w wezwaniu przez DWP, podlega ponownej weryfikacji.
- *Regulamin konkursu dla Poddziałania 2.1.2 Cyfryzacja geodezyjnych rejestrów publicznych* 14 13. Brak złożenia korekty dokumentacji projektowej (zarówno wersji elektronicznej jak i papierowej)

jak i złożenie przedmiotowej dokumentacji po terminie skutkuje pozostawieniem wniosku bez rozpatrzenia.

- 14. W ramach oceny formalnej prowadzona jest równoległa weryfikacja prawidłowości sporządzenia Studium Wykonalności.
- 15. W przypadku stwierdzenia błędów lub braków formalnych, które nie mogą być poprawione lub uzupełnione, wniosek uzyskuje ocenę negatywną bez przeprowadzania dalszej oceny. Po zakończeniu oceny formalnej wszystkich wniosków złożonych w konkursie Wnioskodawca otrzymuje pisemną informację o wyniku oceny.
- 16. Ocena formalna kończy się:

1) przekazaniem wniosku do oceny merytorycznej;

 *lub*

2) oceną negatywną.

17. W przypadku oceny negatywnej wniosku z powodu niespełnienia co najmniej jednego z kryteriów formalnych DWP przekazuje Wnioskodawcy pisemną informację o negatywnej ocenie wniosku (doręczenie następuje zgodnie z regulacjami art. 44 KPA) wraz z pouczeniem o możliwości wniesienia protestu.

#### <span id="page-14-0"></span>**G. Ocena merytoryczna.**

- 1. Ocena merytoryczna odbywa się w ciągu **60 dni roboczych** od zakończenia oceny formalnej (data zatwierdzenia przez Dyrektora DWP listy projektów po ocenie formalnej).
- 2. W uzasadnionych przypadkach termin oceny może zostać wydłużony. Informacja o przedłużeniu terminu oceny wniosków zamieszczona zostaje na Stronie Internetowej Programu oraz Portalu.
- 3. Oceny merytorycznej dokonują członkowie KOP w oparciu o kryteria merytoryczne zatwierdzone przez Komitet Monitorujący WRPO 2014+, będące Załącznikiem nr 1 do Regulaminu.
- 4. Ocena merytoryczna dokonywana będzie w oparciu o dwa rodzaje kryteriów:
	- a) Kryteria dopuszczające, zawarte w pozycji "Etap I, pkt 2 ocena merytoryczna" Kryteriów Wyboru Projektów;
	- b) Kryteria wartościujące, zawarte w pozycji "Etap I, pkt 2 ocena merytoryczna" Kryteriów Wyboru Projektów.
- 5. Projekt umieszczony zostaje na **liście rankingowej** jeżeli spełnia wszystkie kryteria formalne, merytoryczne dopuszczające oraz uzyska co najmniej **60% maksymalnej liczby punktów**  (za kryteria merytoryczne wartościujące) co stanowi 16 pkt. Na liście rankingowej projekty zostają umieszczone zgodnie z liczbą uzyskanych punktów.
- 6. Lista projektów po ocenie merytorycznej zostanie umieszczona na Stronie Internetowej Programu.

7. Wnioskodawca zostaje pisemnie poinformowany o wyniku oceny merytorycznej. Jeżeli projekt otrzymał negatywną ocenę, o której mowa w art. 53 ust. 2 Ustawy wdrożeniowej, informacja zawiera pouczenie o możliwości wniesienia protestu.

#### <span id="page-15-0"></span>**H. Utworzenie listy rankingowej oraz wybór projektów do dofinansowania.**

- 1. Wybór projektów do dofinansowania następuje na podstawie uchwały ZWW.
- 2. Po podjęciu uchwały przez ZWW, IZ WRPO 2014+ publikuje na Stronie Internetowej Programu oraz Portalu listę projektów wyłonionych do dofinansowania oraz projektów, które w wyniku oceny uzyskały wymaganą wartość co najmniej 60% maksymalnej liczby punktów jednak, z uwagi na dostępną alokację niemożliwie jest przyznanie dofinansowania wskazując m.in.:
	- a) nazwę Wnioskodawcy;
	- b) tytuł projektu;
	- c) wartość dofinansowania projektu.
- 3. W terminie 10 dni roboczych od podjęcia przez ZWW uchwały o wyborze projektów do dofinansowania Wnioskodawcy są pisemnie informowani o umieszczeniu projektu na liście, o której mowa w pkt. 2.
- 4. W przypadku, gdy środki finansowe nie wystarczają na pokrycie całej kwoty dofinansowania, określonej przez Wnioskodawcę we wniosku o dofinansowanie, IZ WRPO zwraca się pisemnie do Wnioskodawcy z pytaniem, czy nadal jest zainteresowany aplikowaniem o dofinansowanie na realizację danego projektu. W takiej sytuacji konieczne jest porozumienie z Wnioskodawcą celem uzgodnienia ewentualnego obniżenia poziomu dofinansowania projektu.

#### <span id="page-15-1"></span>**I. Procedura odwoławcza.**

- 1. Szczegółowe informacje o wymogach i trybie rozpatrywania protestu znajdują się w rozdziale 15 ustawy wdrożeniowej.
- 2. Zgodnie z art. 53 ustawy wdrożeniowej w ramach WRPO 2014+ przewiduje się jeden środek odwoławczy, jakim jest protest.
- 3. Procedura odwoławcza nie wstrzymuje zawierania umów z Wnioskodawcami, których projekty zostały wybrane do dofinansowania.
- 4. Protest może dotyczyć negatywnej oceny wniosku na każdym etapie wyboru projektów zarówno w zakresie formalnym i merytorycznym, jak i decyzji IZ WRPO 2014+ o wyborze wniosku do dofinansowania.
- 5. Protest może wnieść każdy Wnioskodawca, którego wniosek o dofinansowanie otrzymał negatywną ocenę. Uprawnienie Wnioskodawcy w tym zakresie powstaje z dniem otrzymania pisemnej informacji o wyniku oceny wniosku na danym etapie oceny.
- *Regulamin konkursu dla Poddziałania 2.1.2 Cyfryzacja geodezyjnych rejestrów publicznych* 16 6. Negatywną oceną, o której mowa w pkt. 5 jest ocena w zakresie spełnienia przez projekt kryteriów zatwierdzonych przez Komitet Monitorujący WRPO 2014+, w ramach której:
- a) projekt nie uzyskał wymaganej liczby punktów lub nie spełnił kryteriów wyboru projektów, na skutek czego nie może być wybrany do dofinansowania lub skierowany do kolejnego etapu oceny;
- b) projekt uzyskał wymaganą liczbę punktów lub spełnił kryteria wyboru projektów, umożliwiające zakwalifikowanie go do dofinansowania, jednak dofinansowanie nie jest możliwe z uwagi na wyczerpanie w ramach konkursu przeznaczonych na ten cel środków, tj. kwoty środków przeznaczonych, zgodnie z ogłoszeniem o konkursie, na dofinansowanie projektów.
- 7. Wyczerpanie w ramach konkursu środków, o których mowa w pkt. 6 lit. b, nie może stanowić wyłącznej przesłanki wniesienia protestu.
- 8. Protest należy wnieść do Dyrektora DPR (Urząd Marszałkowski Województwa Wielkopolskiego, Departament Polityki Regionalnej, al. Niepodległości 34, 61-714 Poznań) działającego w imieniu IZ WRPO 2014+. Wnioskodawca składa protest bezpośrednio do DPR w terminie 14 dni od dnia otrzymania informacji o wynikach oceny wniosku, zgodnie z pouczeniem w niej zawartym. O dochowaniu terminu decyduje data nadania pisma w polskiej placówce pocztowej operatora wyznaczonego w rozumieniu ustawy z dnia 23 listopada 2012 r. – Prawo pocztowe lub data złożenia protestu w sekretariacie DPR, w godzinach urzędowania.
- 9. Protest winien być wniesiony w formie pisemnej i powinien zawierać:
	- a) oznaczenie instytucji właściwej do rozpatrzenia protestu;
	- b) dane Wnioskodawcy;
	- c) numer wniosku o dofinansowanie projektu;
	- d) wskazanie kryteriów wyboru projektu, z których oceną Wnioskodawca się nie zgadza, wraz z uzasadnieniem;
	- e) wskazanie zarzutów o charakterze proceduralnym w zakresie przeprowadzonej oceny (jeżeli zdaniem Wnioskodawcy takie naruszenia miały miejsce) wraz z uzasadnieniem;
	- f) podpis Wnioskodawcy lub osoby upoważnionej do jego reprezentowania, z załączeniem oryginału lub kopii dokumentu poświadczającego umocowanie takiej osoby do działania w imieniu Wnioskodawcy.
- 10. W wypadku zmiany danych Wnioskodawcy, zawartych w treści protestu, jest on zobowiązany niezwłocznie powiadomić Dyrektora DPR o zmianie danych. W szczególności Wnioskodawca zobowiązany jest do informowania o zmianie adresu do doręczeń.
- 11. Protest pozostawia się bez rozpatrzenia, jeżeli mimo prawidłowego pouczenia, o którym mowa w art. 46 ust. 5 ustawy wdrożeniowej, został wniesiony:
	- a) po terminie;
	- *Regulamin konkursu dla Poddziałania 2.1.2 Cyfryzacja geodezyjnych rejestrów publicznych* 17 b) przez podmiot wykluczony z możliwości otrzymania dofinansowania;

c) bez spełnienia wymogów określonych w art. 54 ust. 2 pkt. 4 ustawy wdrożeniowej.

12. Zgodnie z art. 61 oraz art. 62 ustawy wdrożeniowej w przypadku nieuwzględnienia protestu, negatywnej ponownej oceny projektu lub pozostawieniu protestu bez rozpatrzenia, w tym w przypadku o którym mowa w art. 66 ust 2 pkt. 1 ustawy wdrożeniowej, Wnioskodawca może w tym zakresie wnieść skargę do sądu administracyjnego, a następnie skargę kasacyjną do Naczelnego Sądu Administracyjnego.

#### <span id="page-17-0"></span>**V. Podpisanie umowy o dofinansowanie projektu.**

Udzielenie dofinansowania Wnioskodawcom, których projekt został wybrany do dofinansowania w ramach Konkursu następuje na podstawie umowy o dofinansowanie projektu zawieranej przez ZWW z Beneficjentem.

**Do momentu podpisania umowy o dofinansowanie Wnioskodawca jest zobowiązany dysponować wszelkimi załącznikami koniecznymi do podpisania umowy, które składa w odpowiedzi na pismo wymienione w części V A, pkt 2**.

#### <span id="page-17-1"></span>**A. Złożenie załączników do umowy.**

- 1. Umowa o dofinansowanie projektu może zostać podpisana jeżeli:
	- a) została podjęta uchwała w sprawie wyboru projektów do dofinansowania przez ZWW;
	- b) weryfikacja formalna i prawna załączników do umowy zakończona jest wynikiem pozytywnym;
	- c) podpisanie umowy nie spowoduje przekroczenia limitu dostępnej alokacji;
	- d) Wnioskodawca nie jest wykluczony z otrzymania pomocy na podstawie art. 207 ust. 4 ustawy o finansach publicznych.
- 2. Wnioskodawca wzywany jest (pismo za potwierdzeniem odbioru oraz e-mail) do przesłania w terminie **10 dni roboczych** – licząc od daty otrzymania informacji o wyborze projektu do dofinansowania – danych i dokumentów (załączników) niezbędnych do sporządzenia umowy:
	- a) kopii umowy rachunku bankowego przeznaczonego do obsługi projektu. Dopuszcza się możliwość wyodrębnienia również rachunku do operacji w walucie obcej. Do obsługi płatności zaliczkowych należy założyć odrębny rachunek;
	- b) określenie osób, które reprezentują Beneficjenta wraz z podaniem źródeł ich umocowania (kopia dokumentu potwierdzającego umocowanie przedstawiciela Beneficjenta do działania w jego imieniu i na jego rzecz, akt powołania/mianowania, inny),
	- *Regulamin konkursu dla Poddziałania 2.1.2 Cyfryzacja geodezyjnych rejestrów publicznych* 18 c) oświadczenia o nienakładaniu się finansowania przyznawanego z funduszy strukturalnych Unii Europejskiej, Funduszu Spójności, innych zwrotnych i bezzwrotnych

funduszy lub programów Unii Europejskiej, a także z innych źródeł finansowania krajowego i zagranicznego;

- d) oświadczenia o realizowaniu/nierealizowaniu innych projektów współfinansowanych z funduszy strukturalnych Unii Europejskiej, Funduszu Spójności lub innych zwrotnych i bezzwrotnych funduszy lub programów Unii Europejskiej, a także z innych źródeł finansowania krajowego i zagranicznego (w przypadku realizowania innych projektów prosimy o podanie nazwy programu, tytułu projektu, całkowitej wartości projektu, wartości dofinansowania, okresu realizacji);
	- e) harmonogramu płatności;
	- f) oświadczenia o kwalifikowalności podatku VAT;
	- g) karty wzorów podpisów i pieczęci;
	- h) wskazanie adresu do korespondencji;
	- i) uchwały budżetowej w sprawie przyjęcia budżetu JST na dany rok/wieloletniej prognozy finansowej (wraz z właściwymi załącznikami oraz uchwałami zmieniającymi budżet JST dotyczącymi danego projektu), z której wynika wyraźne upoważnienie Wnioskodawcy do zaciągania zobowiązań w odniesieniu do kwoty zadania objętego umową o dofinansowanie ;
	- j) oświadczenie o zwolnieniu z obowiązku wnoszenia zabezpieczenia prawidłowej realizacji umowy o dofinansowanie;
	- k) tabeli dotyczącej źródeł finansowania projektu.
- 3. IZ WRPO 2014+ zastrzega sobie prawo wezwania Wnioskodawcy do złożenia dodatkowych dokumentów, które uzna za niezbędne do sporządzenia umowy o dofinansowanie.
- 4. **W uzasadnionych przypadkach termin na uzupełnienie dokumentów wymienionych w części V A, pkt 2 może zostać wydłużony na wniosek Wnioskodawcy decyzją Dyrektora DWP. O zmianie terminu złożenia załączników powiadamia się Wnioskodawcę pisemnie/e-mailem.**
- 5. W przypadku stwierdzenia, w wyniku przeprowadzonej weryfikacji załączników, iż przekazane przez Wnioskodawcę dokumenty są niekompletne lub nieprawidłowe, Wnioskodawca jest wzywany pisemnie do uzupełnienia braków w terminie wskazanym przez IZ WRPO 2014+.
- 6. Jeżeli w wyznaczonym terminie wymagane dokumenty/załączniki nie zostaną dostarczone, projekt może zostać usunięty z listy rankingowej, o czym Wnioskodawca jest pisemnie informowany.

#### <span id="page-18-0"></span>**B. Sporządzanie umowy o dofinansowanie projektu.**

- 1. Umowa sporządzana jest według określonego wzoru, na podstawie **kompletnego** wniosku o dofinansowanie, stanowiącego załącznik do umowy. Najważniejsze postanowienia umowy określają m.in.:
	- *Regulamin konkursu dla Poddziałania 2.1.2 Cyfryzacja geodezyjnych rejestrów publicznych* 19 a) przedmiot umowy;
- b) całkowitą wartość projektu;
- c) wartość dofinansowania;
- d) obowiązki stron;
- e) warunki przekazywania płatności;
- f) zasady sprawozdawczości i kontroli;
- g) warunki rozwiązania umowy oraz warunki zwrotu dofinansowania.
- 2. Po przygotowaniu projektu umowy sprawdzany jest poziom dostępnej alokacji. W przypadku przekroczenia poziomu dostępnej alokacji, którego dotyczy umowa, procedura podpisywania umów jest wstrzymywana. Wnioskodawca zostaje o zaistniałej okoliczności informowany pisemnie wraz z propozycją uzgodnienia nowej wartości projektu oraz nowych źródeł finansowania projektu zawartych w formularzu wniosku, uwzględniających dostępne w alokacji środki finansowe.

### <span id="page-19-0"></span>**VI. Dokumentacja z zakresu postępowania w sprawie oceny oddziaływania na środowisko**

- 1. Załącznikiem obligatoryjnym do wniosku o dofinansowanie dla wszystkich Wnioskodawców, niezależnie od zakresu projektu jest Załącznik do wniosku o dofinansowanie w ramach Wielkopolskiego Regionalnego Programu Operacyjnego na lata 2014-2020 w zakresie OOŚ.
- 2. Ponadto należy przedstawić:
	- a) Zaświadczenie organu odpowiedzialnego za monitorowanie obszarów Natura 2000 (dotyczy wyłącznie przedsięwzięć o charakterze infrastrukturalnym, w przypadku których nie zostało uznane za konieczne przeprowadzenie oceny oddziaływania przedsięwzięcia na obszar NATURA 2000, odpowiadającej ocenie, o której mowa w art. 6 ust. 3 dyrektywy 92/43/EWG);
	- b) Deklarację organu odpowiedzialnego za gospodarkę wodną nie dotyczy projektów o charakterze nieinfrastrukturalnym; Deklarację wydaje RDOŚ;
	- c) Decyzję o warunkach zabudowy/Decyzję o ustaleniu lokalizacji inwestycji celu publicznego lub wypis i wyrys z miejscowego planu zagospodarowania przestrzennego;
	- d) Decyzję o pozwoleniu na budowę lub zgłoszenie budowy/robót budowlanych;
	- e) Oświadczenie o niezaleganiu z informacją wobec rejestrów prowadzonych w Generalnej Dyrekcji Ochrony Środowiska – dotyczy jednostek samorządu terytorialnego;
	- f) pozostałe dokumenty, postanowienia lub decyzje administracyjne, niewymienione powyżej, niezbędne dla realizacji przedsięwzięcia.
- 3. W przypadku przedsięwzięć objętych Aneksem I lub Aneksem II do Dyrektywy Parlamentu Europejskiego i Rady z dnia 13 grudnia 2011 r. nr 2011/92/UE w sprawie oceny skutków

wywieranych przez niektóre przedsięwzięcia publiczne i prywatne na środowisko<sup>3</sup> (dalej: dyrektywa OOŚ) konieczne jest przedłożenie decyzji o środowiskowych uwarunkowaniach wraz dokumentacją z przeprowadzonego postępowania w sprawie wydania ww. decyzji (dalej: dokumentacja OOŚ). Obowiązek posiadania decyzji o środowiskowych uwarunkowaniach oraz tryb jej wydania reguluje UOOŚ<sup>4</sup>.

- 4. Dokumentacja OOŚ obejmuje:
	- a) wniosek o wydanie decyzji o środowiskowych uwarunkowaniach wraz z kartą informacyjną przedsięwzięcia (w tym potwierdzenie poinformowania społeczeństwa o wszczęciu postępowania);
	- b) opinię właściwego organu administracji RDOŚ oraz opinię właściwego organu Państwowej Inspekcji Sanitarnej w sprawie potrzeby przeprowadzenia oceny oddziaływania na środowisko i ewentualnie zakresu raportu o oddziaływaniu przedsięwzięcia na środowisko (jeśli została wydana);
	- c) postanowienie organu właściwego do wydania decyzji o środowiskowych uwarunkowaniach stwierdzające obowiązek przeprowadzenia oceny oddziaływania przedsięwzięcia na środowisko lub postanowienie stwierdzające brak potrzeby przeprowadzenia oceny oddziaływania przedsięwzięcia na środowisko;
	- d) raport o oddziaływaniu przedsięwzięcia na środowisko (dotyczy wyłącznie przedsięwzięć, w przypadku których stwierdzono obowiązek przeprowadzenia oceny oddziaływania przedsięwzięcia na środowisko lub wynika on wprost z przepisów);
	- e) potwierdzenie przeprowadzenia konsultacji społecznych (dotyczy wyłącznie przedsięwzięć, w przypadku których stwierdzono obowiązek przeprowadzenia oceny oddziaływania przedsięwzięcia na środowisko lub wynika on wprost z przepisów);
	- f) decyzję o środowiskowych uwarunkowaniach (w tym: potwierdzenie poinformowania społeczeństwa o wydaniu decyzji), przy czym dla przedsięwzięć, dla których stwierdzono obowiązek przeprowadzenia oceny oddziaływania przedsięwzięcia na środowisko – należy przedłożyć decyzję o środowiskowych uwarunkowaniach wraz z uzgodnieniem warunków realizacji przedsięwzięcia (postanowienie RDOŚ) oraz opinią właściwego organu Państwowej Inspekcji Sanitarnej - jeśli została wydana.
- 5. Ponadto zaleca się unikanie dzielenia przedsięwzięć i np. występowania o wydanie decyzji o środowiskowych uwarunkowaniach dla każdego z etapów przedsięwzięcia oddzielnie. Należy wskazać, że w świetle art. 3 pkt. 13 UOOŚ: "przedsięwzięcia powiązane technologicznie kwalifikuje się jako jedno przedsięwzięcie, także jeżeli są one realizowane przez różne podmioty". Z kolei zgodnie z art. 63 ust. 1 UOOŚ obowiązek przeprowadzenia oceny oddziaływania na środowisko dla planowanego przedsięwzięcia mogącego potencjalnie znacząco oddziaływać na środowisko stwierdza, w drodze postanowienia, organ właściwy
- 1 <sup>3</sup> Dz. U. L 26 z 28.1.2012 ze zm.
- 4 t.j. Dz. U. z 2016 r. poz. 353

*Regulamin konkursu dla Poddziałania 2.1.2 Cyfryzacja geodezyjnych rejestrów publicznych* 21

do wydania decyzji o środowiskowych uwarunkowaniach, uwzględniając m.in. rodzaj i charakterystykę przedsięwzięcia, z uwzględnieniem powiązań z innymi przedsięwzięciami, w szczególności kumulowania się oddziaływań przedsięwzięć znajdujących się na obszarze, na który będzie oddziaływać przedsięwzięcie. Z uwagi na powyższe, wymagane jest przedłożenie jednej decyzji o środowiskowych uwarunkowaniach dla przedsięwzięć powiązanych technologicznie, w tym w miarę możliwości z uwzględnieniem powiązań z innymi przedsięwzięciami realizowanymi na tym samym obszarze.

**Zwraca się też uwagę, że zgodnie z art. 72 UOOŚ** wydanie decyzji o środowiskowych uwarunkowaniach musi nastąpić przed uzyskaniem przez Wnioskodawcę m.in. decyzji o pozwoleniu na budowę oraz decyzji o warunkach zabudowy i zagospodarowania terenu.

#### <span id="page-21-0"></span>**VII. Okres realizacji projektu.**

Beneficjent jest zobowiązany do rozpoczęcia realizacji projektu nie później niż 3 miesiące od dnia podpisania umowy o dofinansowanie projektu, natomiast zakończenie realizacji projektu musi nastąpić nie później niż do 30 czerwca 2018 roku. Po podpisaniu umowy, na pisemny wniosek Beneficjenta, termin zakończenia realizacji projektu może ulec wydłużeniu po uzyskaniu pisemnej zgody IZ WRPO 2014+ (w uzasadnionych przypadkach).

## <span id="page-21-1"></span>**VIII. Informacje dodatkowe.**

- 1. W trakcie trwania konkursu IZ WRPO 2014+ **zastrzega możliwość zmiany zapisów w treści Regulaminu.**
- 2. IZ WRPO 2014+ zastrzega możliwość **zawieszenia, jak i unieważnienia postępowania konkursowego** na każdym z jego etapów. Może to nastąpić w szczególności w przypadku zaistnienia sytuacji, której strony nie mogły przewidzieć w chwili ogłoszenia konkursu, a której wystąpienie czyni niemożliwym lub rażąco utrudnia kontynuowanie procedury konkursowej.
- 3. Na etapie składania wniosku o dofinansowanie Wnioskodawca zobowiązany jest do zabezpieczenia środków na pokrycie kosztów wkładu własnego oraz całości wydatków niekwalifikowalnych w ramach projektu. Zabezpieczeniem ww. środków może być m.in. uchwała budżetowa lub/i WPF.

#### <span id="page-21-2"></span>**IX. Załączniki do Regulaminu.**

*Załącznik 1 – Kryteria Wyboru Projektów w ramach działań współfinansowanych z Europejskiego Funduszu Rozwoju Regionalnego (Działanie 2.1, Poddziałanie 2.1.2);*

*Regulamin konkursu dla Poddziałania 2.1.2 Cyfryzacja geodezyjnych rejestrów publicznych* 22 *Załącznik 2 – Podręcznik podmiotu zgłaszającego/beneficjenta Lokalnego Systemu Informatycznego do obsługi Wielkopolskiego Regionalnego Programu Operacyjnego* 

*na lata 2014-2020;*

*Załącznik 3 – Wzór wniosku o dofinansowanie;*

*Załącznik 4 – Instrukcja do sporządzania Studium Wykonalności (część opisowa i finansowa);*

*Załącznik 5 – Wzór umowy o dofinansowanie projektu;*

*Załącznik 6 – Wytyczne Instytucji Zarządzającej Wielkopolskim Regionalnym Programem Operacyjnym na lata 2014-2020 w sprawie kwalifikowalności kosztów objętych dofinansowaniem ze środków Europejskiego Funduszu Rozwoju Regionalnego;*

*Załącznik 7 – Wytyczne Instytucji Zarządzającej Wielkopolskim Regionalnym Programem Operacyjnym na lata 2014-2020 w sprawie zasad rozliczania projektów realizowanych w ramach osi priorytetowych 1, 2, 3, 4, 5 i 9.*